## Adding a Question to your Google Form

Your Google form starts with 2 sample questions. With most forms, you are going to want to add more.

| ∔ Add item -      | Theme: Plain                                        | Email this form | See responses - | More actions - | Saved |  |
|-------------------|-----------------------------------------------------|-----------------|-----------------|----------------|-------|--|
| Questions<br>Text | adit responses. <u>What's this?</u>                 |                 |                 |                |       |  |
| Paragraph text    | on Area Schools sign-in to view this form.          |                 |                 |                |       |  |
| Multiple choice   | ollect respondent's Brighton Area Schools username. |                 |                 |                |       |  |
| Checkboxes        |                                                     |                 |                 |                | _     |  |
| Choose from a     | st Refresher Survey                                 |                 |                 |                |       |  |
| Scale             |                                                     |                 |                 |                |       |  |
| Grid              | ich question                                        |                 |                 |                |       |  |
| Other             |                                                     |                 |                 |                | 11    |  |
| Section header    |                                                     |                 |                 |                |       |  |
| Page break        | rame? *                                             |                 |                 |                |       |  |
|                   |                                                     |                 |                 |                |       |  |
|                   |                                                     |                 |                 |                |       |  |
| Which group       | are are you in? "                                   |                 |                 |                |       |  |
|                   | Room B-8: A-K                                       |                 |                 |                |       |  |
| -                 | -32/A-17: L-Z                                       |                 |                 |                |       |  |
| - Croupe.         |                                                     |                 |                 |                |       |  |
|                   |                                                     |                 |                 |                |       |  |

## Editing a question

Sample question 1 is usually in edit mode. All other questions, including new questions that you add are not in edit mode.

| Add item ~       Theme: Plain         Allow users to edit responses. What's this?         Require Brighton Area Schools sign-in to view this form.         Automatically collect respondent's Brighton Area Schools username.         Google Docs Refresher Survey         Please answer each question                                                                                                    | To edit a question, turn the edit mode on by<br>clicking on the pencil.<br>Note: the pencil only appears when you mou<br>over the question. |      |
|----------------------------------------------------------------------------------------------------|----------------------------------------------------------------------------------------------------|------|
| What is your name? * Sample Question 2                                                                                                    | <u> </u>                                                                                                    |      |
|                                                                                                    |                                                                                                    |      |
| Question Title     Sample Question 2       Help Text     Image: Constraint of the same set of the same set of the sam | You can change the question type by using<br>the drop down menu.<br>Type in the question information and click<br>"Done"                    | 26 3 |

## **Copying a Question**

| I think I would use *              | To copy a question, click on the middle icon.                  |            | Duplica |
|------------------------------------|----------------------------------------------------------------|------------|---------|
|                                    | Note: this icon only appears when you mouse over the question. | f the time |         |
| Google documents (Word Processing) |                                                                | $\odot$    | 472     |
| Google Presentations               |                                                                | 0          |         |
| Google Spreadsheets                |                                                                | 0          |         |
| Google Forms                       |                                                                | 0          |         |
|                                    |                                                                |            |         |

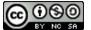

## **Deleting a Question**

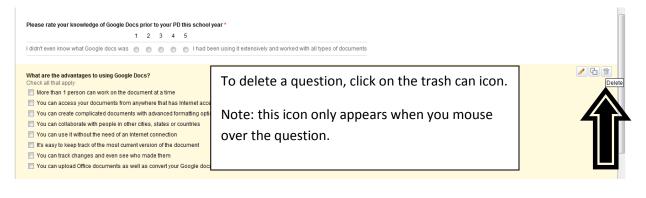

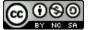